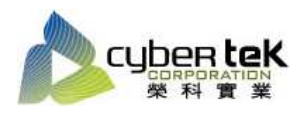

## 碳粉匣型號:HP-05A(CE505A)、HP-05X(CE505X) 適用機型:HP LaserJet P2035/n/P2055d/dn/x

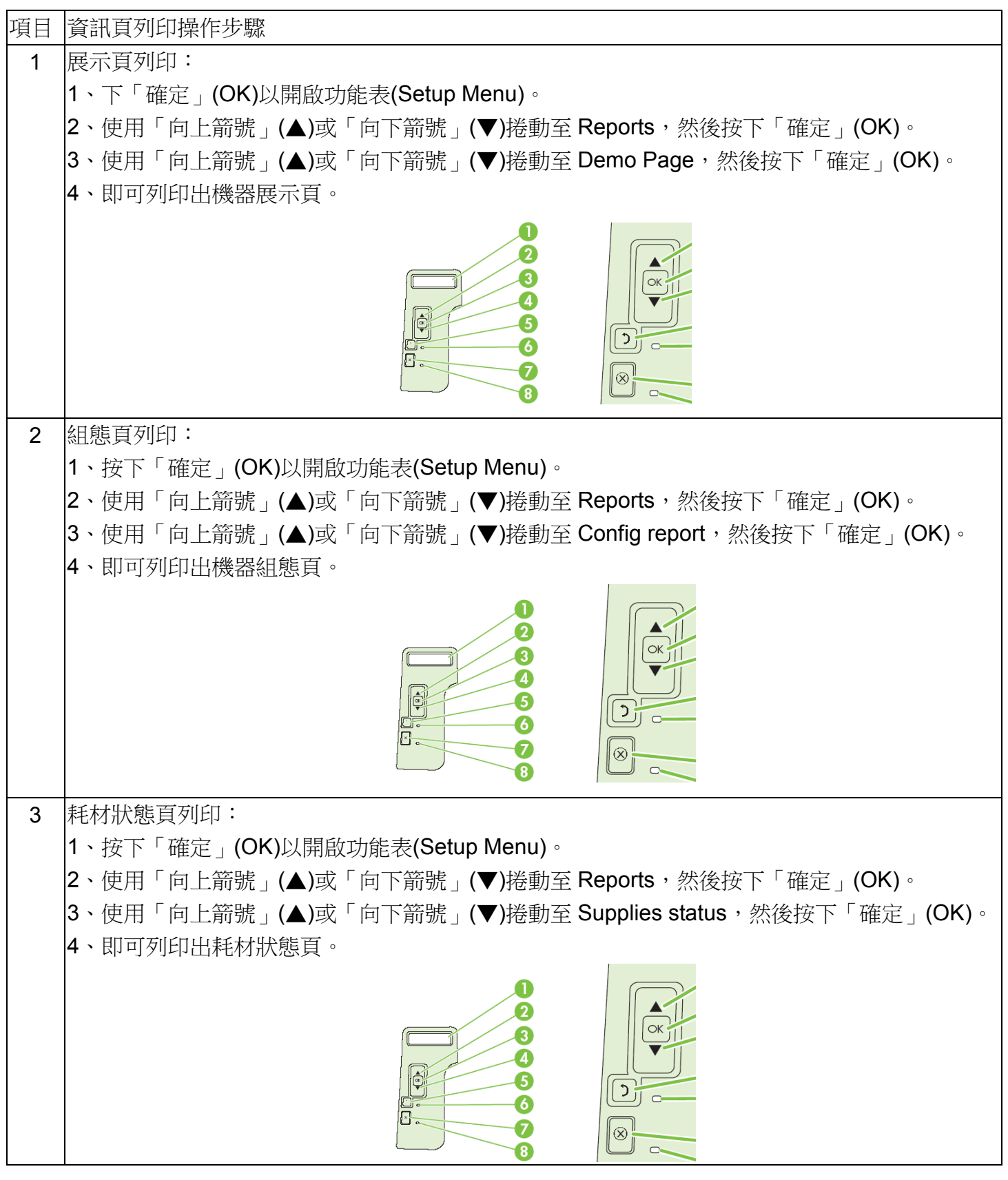